## **Beatbuddy: Tale of the Guardians**

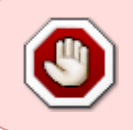

Cet article n'est plus tenu à jour. Rendez vous sur [la page de Beatbuddy du wiki ./play.it](http://wiki.dotslashplay.it/fr/games/beatbuddy) pour la dernière version de ce guide.

version vendue sur Humble Bundle

- scripts :
	- o lien mort supprimé
	- o lien mort supprimé
- cible :
	- BeatbuddyLinuxdec22.zip
- dépendances :
	- fakeroot
	- unzip

```
\pmb{\times}
```
## **Utilisation**

1. Installez les dépendances du script :

```
apt-get install fakeroot unzip
```
2. Placez dans un même répertoire scripts et installeur :

 $l<sub>s</sub>$ 

```
BeatbuddyLinuxdec22.zip
play-anything.sh
play-beatbuddy_humblebundle-2014-12-23.sh
```
3. Lancez la construction du paquet :

sh ./play-beatbuddy\_humblebundle-2014-12-23.sh

4. Patientez quelques minutes, la construction s'achèvera en vous donnant la série de commandes à lancer par root pour installer le jeu.

## **Utilisation avancée**

Le script présenté ici peut prendre plusieurs options pour contrôler son comportement de manière plus fine. Suivez les liens pour avoir des détails sur leur utilisation.

- [checksum](http://debian-facile.org/utilisateurs:vv222:commun:options-avancees#checksum)
- [compression](http://debian-facile.org/utilisateurs:vv222:commun:options-avancees#compression)
- [help](http://debian-facile.org/utilisateurs:vv222:commun:options-avancees#help)
- [prefix](http://debian-facile.org/utilisateurs:vv222:commun:options-avancees#prefix)

## **Liens**

[site officiel de Beatbuddy](http://beatbuddy.com/) (en anglais)

From: <http://debian-facile.org/> - **Documentation - Wiki**

Permanent link: **<http://debian-facile.org/utilisateurs:vv222:jeux:beatbuddy>**

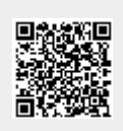

Last update: **16/02/2019 23:52**